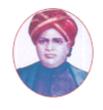

# மனோன்மணியம் சுந்தரனார் பல்கலைக்கழகம்

# MANONMANIAM SUNDARANAR UNIVERSITY

# SYLLABUS FOR DIPLOMA IN MOBILE SERVICES PROGRAM OFFERED THROUGH DIRECTORATE OF VOCATIONAL EDUCATION (COMMUNITY COLLEGES AND VOCATIONAL SKILL DEVELOPMENT CENTRES) FROM 2019 – 2020

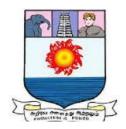

கல்விசார் நிலைக்குழுக் கூட்டம்

MEETING OF THE STANDING COMMITTEE ON ACADEMIC AFFAIRS HELD ON WEDNESDAY THE 22<sup>nd</sup> JANUARY 2020

# Program Code: 5241

#### **DIPLOMA IN MOBILE SERVICES**

செல்லிடப்பேசி பழுதுபார்த்தலில் பட்டயம்

#### SCHEME OF EXAMINATION

| Subject Code    | Title of the Course                             | Credits | Hours | Passing<br>Minimum |
|-----------------|-------------------------------------------------|---------|-------|--------------------|
| First Semester  |                                                 |         |       |                    |
| C19MS11/E19MS01 | Fundamental of Electronics                      | 6       | 90    | 40/100             |
| C19MS12/E19MS02 | Introduction to Mobile<br>Telephone Systems     | 6       | 90    | 40/100             |
| C19MS13/E19MS03 | Basic Concepts of Multimedia                    | 6       | 90    | 40/100             |
| C19CE10/E19CE10 | Communicative English                           | 6       | 90    | 40/100             |
| C19MSP1/E19MSP1 | Practical I-Basic Concepts of<br>Multimedia     | 4       | 120   | 40/100             |
| Second Semester |                                                 |         |       |                    |
| C19MS21/E19MS04 | Fundamentals of Computer Networks               | 6       | 90    | 40/100             |
| C19MS22/E19MS05 | Digital Logic Fundamentals                      | 6       | 90    | 40/100             |
| C19LS23/E19LS05 | Life Skill                                      | 6       | 90    | 40/100             |
| C19MS24/E19MS06 | Mobile Troubleshooting                          | 6       | 90    | 40/100             |
| C19MSP2/E19MSP2 | Practical II-Mobile Troubleshooting and Project | 8       | 120   | 40/100             |

**Eligibility for admission**: Pass in 10<sup>th</sup>std examination conducted by the Govt. of Tamil Nadu Board of Secondary Education, Government of Tamil Nadu or any other equivalent examination.

**Examination**: Passing Minimum for each Course is 40%. Classification will be done on the basis of percentage marks of the total marks obtained in all the Courses and as given below:

40 % but less than 50 % - Third class 50 % but less than 60 % - Second class 60 % and above - First class

# **Theory Paper**

Internal Marks-25 External Marks-75

#### **Syllabus**

#### First Semester:-

Course I - Fundamental of Electronics

Course II - Introduction to Mobile Telephone Systems

Course III - Basic Concepts of Multimedia

Course IV - Communicative English

Course V - Practical I-Basic Concepts of Multimedia

#### Second Semester:-

Course VI - Fundamentals of Computer Networks

Course VII - Digital Logic Fundamentals

Course VIII - Life Skill

Course IX - Mobile Troubleshooting

Course X - Practical II-Mobile Troubleshooting and Project

\*(Semester Pattern for Community College Only)

-----

# SEMESTER I

#### Course I

#### (C19MS11/E19MS01)Fundamental of Electronics

Unit I 18 Hrs

**Semiconductor Diodes and Rectifiers:** Introduction, general characteristics, energy levels, extrinsic materials n & p type, ideal diode, basic construction and characteristics, DC & AC resistance, equivalent circuits, drift & diffusion currents, transition & diffusion capacitance reverse recovery times, temperature effects, diode specifications, different types of diodes (Zener, Varactor, Schouky, Power, Tunnel, Photodiode & LED), Half wave & full wave rectifiers. Switched Mode Power Supply.

Unit II 18 Hrs

**Bipolar junction transistor:** Introduction, Transistor, construction, transistor operations, BIP characteristics, load line, operating point, leakage currents, saturation and cut off mode of operations, Eber-Moll's model.

Unit III 18 Hrs

Bias Stabilization: Need for stabilization, fixed bias, emitter bias, self bias, bias stability with respect to variation in  $l_{co}$   $V_{BE}$  &  $\beta$ , Stabilization factors. **Small signal amplifiers:** CB, CE, CC configurations, hybrid model for transistor at low frequencies, RC coupled amplifiers, mid band model, gain & impedance, comparisons of different configurations, Darlington pair, Hybrid  $\pi$ -model at high frequencies, Cascaded amplifiers.

Unit IV 18 Hrs

**Feedback Amplifiers:** Feedback concept, Classification of Feedback amplifiers, Properties of negative, Feedback amplifiers, Impedance considerations in different Configurations, Examples of analysis of feedback Amplifiers. **Field Effect Transistor:** Introduction, Classification, FET characteristics, Operating point, Biasing, enhancement & Depletion type MOSFETS

Unit V 18 Hrs

**Building Blocks of Analog ICs:** Differential amplifier, Op-amp Model, op-amp parameters, virtual ground, Inverting and non-inverting amplifiers, differential amp, Summers, Instrumentation amplifier, Voltage to current, current to voltage Converter, Integrator, Differentiators Current mirrors, Active Loads, Level shifters and output stages.

#### **Text Books:**

- 1. "Integrated Electronics: Analog & Digital Circuits & Systems", Jacob Millman, Christos C. Halkias, TMH. 2<sup>nd</sup> edition 1996
- 2. "Opamps and Linear Integrated Circuits" Gayakwad,, PHI Pvt. Ltd.,  $3^{rd}$  edition 2000
- 3. "Linear Integrated Circuits", Choudhary and Jain, New Age International (P) Limited, 2<sup>nd</sup> edition 2003

#### Reference Books:

1. "Microelectronics Circuits", Sedra and Smith , Oxford University Press. 4th edition

#### Course II

# (C19MS12/E19MS02)Introduction to Mobile Telephone systems

#### **UNIT I: Mobile Technologies**

**18 Hrs** 

Cellular Frequency Reuse – Handover – Speech Compression – Modulation Types – Access Multiplexing - FDMA- TDMA – CDMA-SDMA – Packet Data-Space Mobile Devices: SIM – PCMCIA Air cards- Mobile Telephones – External Radio modems

# **UNIT II: Mobile Systems**

**18 Hrs** 

Base Stations – Radio, Antenna, Towers – Communication links – Mobile Switching Center -Authentication, Authorization and Accounting – Inter Working Function – Message Center – SGSN – GGSN-BSE-VMS-PSTN-PPDN-Network Databases (HLR, VLR, EIR, BC, AuC, NPDB) Mobile System Operation: Initialization – Ideal – Access Control and Initial Assignment – Connected Mode – Packet Data Scheduling Algorithm – Registration.

#### **UNIT III: Analog Systems (1G)**

**18 Hrs** 

Advanced mobile Phone Services – Total Access communication system- Nordic mobile Telephone Systems-Narrow band AMPS – Japanese mobile Cellular system – CNET – Mats-E;DIGITAL CELLULAR SYSTEM: GSM – North America TDMA – Extended TDMA – CDMA – Japanese personnel Digital Cellular.

#### UNIT IV: Packet Digital Cellular system

**18 Hrs** 

GPRS – EDGE – CDMA2000<sup>™</sup> 1XRTT – Evolution Data Only (1xEVDO) - Evolution Data and Voice (1xEVDV). WIDEBAND DIGITAL CELLULAR SYSTEMS (3G): WCDMA – CDMA2000 – TD-SCDMA.

#### **Unit V: Mobile Services**

18 Hrs

Voice Services: Circuit Switched Voice – Push to Talk (PTT). Messaging - Data Services: Circuit Switched Data – Packet Switched Data.

#### **Text Book:**

• **Introduction to Mobile Telephone Systems** by Lawrence Harte, 2<sup>nd</sup> Edition, ALTHOS Publishing, 2006.

#### **Course III**

# (C19MS13/E19MS30) Basic concepts of Multimedia

Unit I 18 Hrs

what is multimedia? Introduction to Making Multimedia: The stages of a project- what you need- Multimedia skills and Training: The terms - Macintosh and windows production platforms: Macintosh Versus PC - The Macintosh and Windows Computers- Hardware Peripherals: connection-Memory and storage Devices - Input Devices- Output Hardware-Communication Devices

Unit II 18 Hrs

**Basic Tools**: Text Editing and Word Processing Tools – OCR Software- Painting and Drawing Tools – 3-D Modeling and Animation Tools – Image – Editing Tools – Sound Editing Tools – Animation, Video and Digital Movies Tools **Making Instant Multimedia**: Linking Multimedia Object – Office suites- Word Processors – spread sheets – Databases- presentation Tools.

Unit III 18 Hrs

**Multimedia Authoring Tools**: Types of Authoring Tools – card and page Based Authoring Tools – Icon – Based Authorised Tools – Time Based Authoring Tools – Object – Oriented Authoring Tools – Cross – Platform Authoring Notes. **Text**: The Power of Meaning – About Fonts and Faces –Using Text in Multimedia – Computers and Text – Font Editing and Design Tools – Hypermedia and Hypertext-

Unit IV 18 Hrs

**Sound:** The Power of Sound – Multimedia System Sounds- MIDI Versus Digital Audio – Digital Audio – Making MIDI Audio – Audio file formats – Working with sound on the Macintosh – Notation Interchange File Format (NIFF) – Adding Sound to your multimedia project – Towards professional sound – The Red Books standard production tips.

Unit V 18 Hrs

**Images:** Making Still Images – color- Image File formats. **Animation**: The Power of motion – Principles of Animation – Making Animation That Work – **Video :** Using video – How video works – Broadcast Video Standards – Integrating Computers and Television – shooting and Editing Video – Video Tips – Recording Formats – Digital video.

#### **Recommended Texts**

- 1. Tay Vaughan 1999- Multimedia : Making it work Fourth Edition Tata McGraw Hill Edition.
- 2. Walterworth john A– 1991- Multimedia Technologies and Application Ellis Horwood Ltd. London.
- 3. John F koegel Buford Multimedia Systems Addison Wesley First Indian Reprint

#### **Course IV**

# (C19CE10/E19CE10)COMMUNICATIVE ENGLISH

#### 1. Basic Grammar:

- a. Review of grammar
- b. Remedial study of grammar
- c. Simple sentence
- d. Word passive voice etc.

# 2. Bubbling Vocabulary:

- a. Synonyms
- b. Antonyms
- c. One work Institution

# 3. Reading and Understanding English

- a. Comprehension passage
- b. Précis writing
- c. Developing a story from hints.

#### 4. Writing English

- a. Writing Business letters.
- b. Paragraph writing
- c. Essay writing
- d. Dialogue writing

#### 5. Speaking English

- a. Expressions used under different circumstances
- b. Phonetics

#### Reference:

- 1. V.H.Baskaran "English Made Easy"
- V.H.Baskaran "English Composition Made Easy"
   (Shakespeare Institute of English Studies, Chennai)
- N.Krishnaswamy "Teaching English Grammar"
   (T.R.Publication, Chennai)
- "Life Skill" P.Ravi, S.Prabakar and T.Tamzil Chelvam,
   M.S.University, Tirunelveli.

#### Course V

#### Practical I

#### (C19MSP1/E19MSP1)Basic Concepts of Multimedia

#### Lab Exercises

- 1. Procedure to create an animation to represent the growing moon.
- 2. Procedure to create an animation to indicate a ball bouncing on steps.
- 3. Procedure to simulate movement of a cloud.
- 4. Procedure to draw the fan blades and to give proper animation.
- 5. Procedure to display the background given (filename: tulip.jpg) through your name.
- 6. Procedure to create an animation with the following features.
- 7. Procedure to simulate a ball hitting another ball.
- 8. Procedure to design a visiting card containing at least one graphic and text information.
- 9. Procedure to take a photographic image. Give a title for the image. Put the border. Write your names. Write the name of institution and place.
- 10. Procedure to prepare a cover page for the book in your subject area. Plan your own design.

# SEMESTER II Course VI

# (C19MS21/E19MS04)Fundamentals of Computer Networks

Unit I 18 Hrs

Need for Computers – Data Communication Fundamentals –Data Transmission: Serial and parallel transmission – Communication Modes – Transmission Modes – Error Control. Transmission Media: Two wire open lines – Twisted Pair – Coaxial Cable – Optical Fiber- Unguided Transmission Media

Unit II 18 Hrs

**Local Area Network**: Architecture – Characteristic of LAN – LAN Topologies: Bus Topology Tree Topology- Star Topology – Ring Topology. **High Speed Networks**: High Speed LAN – Fast Ethernet Systems: 100 Base T Overview - 100 Base T Physical Media - 100 Base T Interconnection Mechanism - 100 Base T Operation

Unit III 18 Hrs

**Gigabyte Ethernet**: Gigabyte Ethernet Protocol Architecture – The FDDI Network – Operations of FDDI – Structure of FDDI – Frame Format – FDDI Token Passing. **Wireless LAN:** Need for Wireless LAN – Advantages of Wireless LAN – Components of Wireless LAN- Working of Wireless LAN

Unit IV 18 Hrs

**Transmission Media**: Radio wave Technology – Narrowband Technology – Direct Sequence Spread Spectrum Technology - Frequency Hopping Spread Spectrum - Wireless LAN types – Protocols for Wireless LAN – Uses of Wireless LAN. Infrared Technology – Characteristics of Infrared Transmission – Direct Modulation – Operating Modes - Benefits and Drawbacks

Unit V 18 Hrs

**Bluetooth Technology**: The Evolution – Need for Bluetooth Technology – Bluetooth Products – Technology – Network Architecture – Security – Hardware Architecture – Software Architecture – Applications. **ISDN:** ISDN Channels – ISDN Services – ISDN Layers – Broadband ISDN: B-ISDN Architecture – Functional Architecture – B – ISDN User Network Interface and Reference Points – B-ISDN Reference Configuration – Broadband Terminal Equipment – Transmission Structure.

#### TEXT BOOK

1. Computer Networks Fundamentals & Applications , R.S Rajesh, K.S Easwarakumar, R Balasubramanian, Vikas Publications 2012

# REFERENCE BOOK

1. Data Communication and Networking, Behrouz A. Forouzan Fifth Edition.

#### **Course VII**

# (C19MS22/E19MS05)Digital Logic Fundamentals

#### UNIT: I Number System

18 Hrs

Binary – Decimal – Octal – Hexadecimal; Number System Conversion: Binary to Decimal, Decimal to Binary, Hexadecimal to Binary, Binary to Hexadecimal, Octal to decimal.

#### **UNIT: II Digital Arithmetic**

18 Hrs

Binary Addition – Half Adder-Full adder- N-bit Parallel Binary Adder- BCD Addition - Binary Subtraction – 1's Compliment of number system – 2's Compliment of number system – Subtraction with 2's Compliment -

# **UNIT: III Logic Gates**

18 Hrs

What is Gate - AND Gate - Operation of AND Gate - OR Gate - operation of OR Gate - Application of OR Gate - Inverter (NOT) Gate - NAND Gate - Operation of NAND Gate - NOR Gate - Exclusive NOR Gate.

# UNIT: IV Boolean Algebra & Simplification

**18 Hrs** 

Boolean Algebra – Boolean Algebra and Expression – Laws & Rules of Boolean Algebra – Demorgan's Theorem – Simplifications using Boolean Algebra – Standard forms of Boolean Expression – Boolean Expression & Truth Table.

#### **UNIT: V Combinational Logic**

**18 Hrs** 

Encoder - Code Converters - Multiplexers - Demultiplexers - Flip Flop - Applications of Flip Flop.

#### **Text Book**

• Digital Electronics by Subrata Ghoshal, 2012.

#### Reference Book

• Digital Fundamentals by Thomas.L.Floyd, 10th Edition,2011.

#### **Course VIII**

# (C19LS23/E19LS05) Life Skill

# I Life Coping or adjustment

- (a) External and internal influence in one's life
- (b) Process of coping or adjustment
- (c) Coping with physical change and sexuality
- (d) Coping with stress, shyness, fear, anger far live and criticism.

#### II <u>Attitude</u>

- (a) Attitude
- (b) Self acceptance, self esteem and self actualization
- (c) Positive thinking

# III Problem Solving

- (a) Goal Setting
- (b) Decision Making
- (c) Time Management and stress Management.

# IV Computers

- (a) Introduction to Computers
- (b) M.S.Office
- (c) Power Point

#### V Internet

- (a) Introduction to internet
- (b) E mail
- (c) Browsing

#### References:

- 1) Life Skill Programme course I & II by Dr. Xavier Alphona MCRDCE Publications. R.K.Mutt Road, Chennai 28
- 2) ஆளுமை பண்பு வளர்த்தல் மற்றும் தகவல் தொடர்பு by M.Selvaraj Community College,Palayamkottai
- 3) "Life Skill" –P.Ravi, S.Prabahar & T.Tamil Chelvam, M.S. University, Tirunelveli

#### Course IX

#### (C19MS24/E19MS06)Mobile Troubleshooting

Unit I 18 Hrs

Cellular Communication – Transmitting – Receiving –BTS (Base Transceiver Station)- BSC(Base Station Control) - MSC(Mobile Station Control) - Wireless Communication – Infrared – GPRS –Bluetooth – Wi-Fi – WiMax

Unit II 18 Hrs

Touch Screen Introduction – Types of Touch Screen – Resistive – Capacitive – Infrared – Surface Acoustic Wave- Touch Working Principle

Unit III 18 Hrs

Mobile Virus- Mobile Operating System – Different Types of Operating System – Android – Symbion- Other OS

Unit IV 18 Hrs

Printed Circuit Board (PCB) – Different types of IC – block diagram and Schematic Diagram of Different Mobile phones

Unit V 18 Hrs

Basic Parts of mobile phones and its working - Mic - Speaker - Buzzer - Antenna - Tower Network - Display - Battery Connector

#### **Text Book**

Aftab Ahmed ,"Wireless and Mobile Data Networks" , A John Wiley & Sons, Inc

#### Reference book

- 1. J. Maraia Shanthi, "Mobile Communication" ARS Publication
- 2. Gordon A. Gow and Richard k. Smith, "Mobile and Wireless Communications" Open University Press

#### Course X

# (C19MSP2/E19MSP2)Practical II

# Mobile Troubleshooting and Project

# List of experiments for mobile troubleshooting:

- 1. Assemble and disassemble the mobile phone using basic toolbox.
- 2. Cleaning the PCB board with warm up process using IPA LIQUID and BLOWER.
- 3. IC removing and reballing using lower solidering Iron, led and paste.
- 4. Boost up the battery voltage using battery booster.
- 5. Battery Connector repairing using multimeter.
- 6. Checking and Testing the mobile components using the multimeter.
- 7. Soldering and Desoldering the mobile components using soldering iron, led and paste.
- 8. Jumper techniques and solutions using soldering iron, led and paste.
- 9. Tracking process in PCB board.
- 10. OS installation using universal flash software

-----